### **ΕΝΔΕΙΚΤΙΚΕΣ ΑΠΑΝΤΗΣΕΙΣ ΘΕΜΑΤΩΝ 2022**

### **ΘΕΜΑ Α**

Α1. α. ΛΑΘΟΣ β. ΣΩΣΤΟ γ. ΣΩΣΤΟ δ. ΛΑΘΟΣ ε. ΣΩΣΤΟ Α2. 1. ε 2. στ 3. γ 4. α 5. β

# **ΘΕΜΑ Β**

Β1.

'ΔΩΔΕΚΑΝΗΣΑ'

'ΝΑΞΟΣ'

'ΚΥΚΛΑΔΕΣΝΑΞΟΣ'

4

B2.

α)

def tipose(self):

if self.vathmos>=10:

print 'ΠΡΟΑΓΕΤΑΙ'

else:

print 'ΠΑΡΑΠΕΜΠΕΤΑΙ'

β)mathitis1=Mathitis(103,'ΝΙΚΟΛΑΟΥ',19)

```
mathitis2=Mathitis(105,'ΓΕΩΡΓΙΟΥ',9)
```
γ) mathitis1.tipose()

δ) print (mathitis1.vathmos+mathitis2.vathmos)/2.0

Β3.

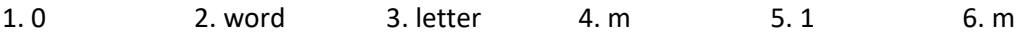

## **ΘΕΜΑ Γ**

def ypologismos(tem):

if tem>=1 and tem<=3:

xr=tem\*120

elif tem>=4 and tem<=6:

xr=3\*120+(tem-3)\*100

else:

xr=3\*120+3\*100+(tem-6)\*70

return xr

 $s=0$ 

p10=0

for i in range(50):

a=int(input('Δώσε αριθμό τεμαχίων'))

k=ypologismos(a)

print 'Χρέωση:',k

s=s+k

if a>10:

```
p10=p10+1
```
print 'Συνολικά έσοδα:',s

pososto=(p10/50.0)\*100

print 'Ποσοστό πελατών με περισσότερα από 10 τεμάχια:',pososto

# **ΘΕΜΑ Δ**

KOD=[]

VATH=[]

```
code=raw_input('Δώσε κωδικό:')
```
while code!='ΤΕΛΟΣ':

vathmos=int(input('Δώσε βαθμό:'))

while vathmos<1 or vathmos>100:

vathmos=int(input('Δώσε βαθμό:'))

KOD.append(code)

VATH.append(vathmos)

code=raw\_input('Δώσε κωδικό:')

for i in range(len(VATH)):

s=s+VATH[i]

mo=s/len(VATH)

print 'O M.O είναι:',mo

n=len(VATH)

max=VATH[0]

for i in range(n):

if VATH[i]>max:

max=VATH[i]

for i in range(n):

if VATH[i]==max:

print KOD[i]

f=open('epityxon.txt','w')

 $p=1$ 

for i in range(n):

if VATH[i]>60:

```
f.write(str(p)+'.'+KOD[i]+'\n')
```
 $p=p+1$ 

f.close()